### Research Methods in computer science Spring 2019

Lecture 21

Omprakash Gnawali April 3, 2019

## Agenda

HW9 live grading Legible Graphs HW10

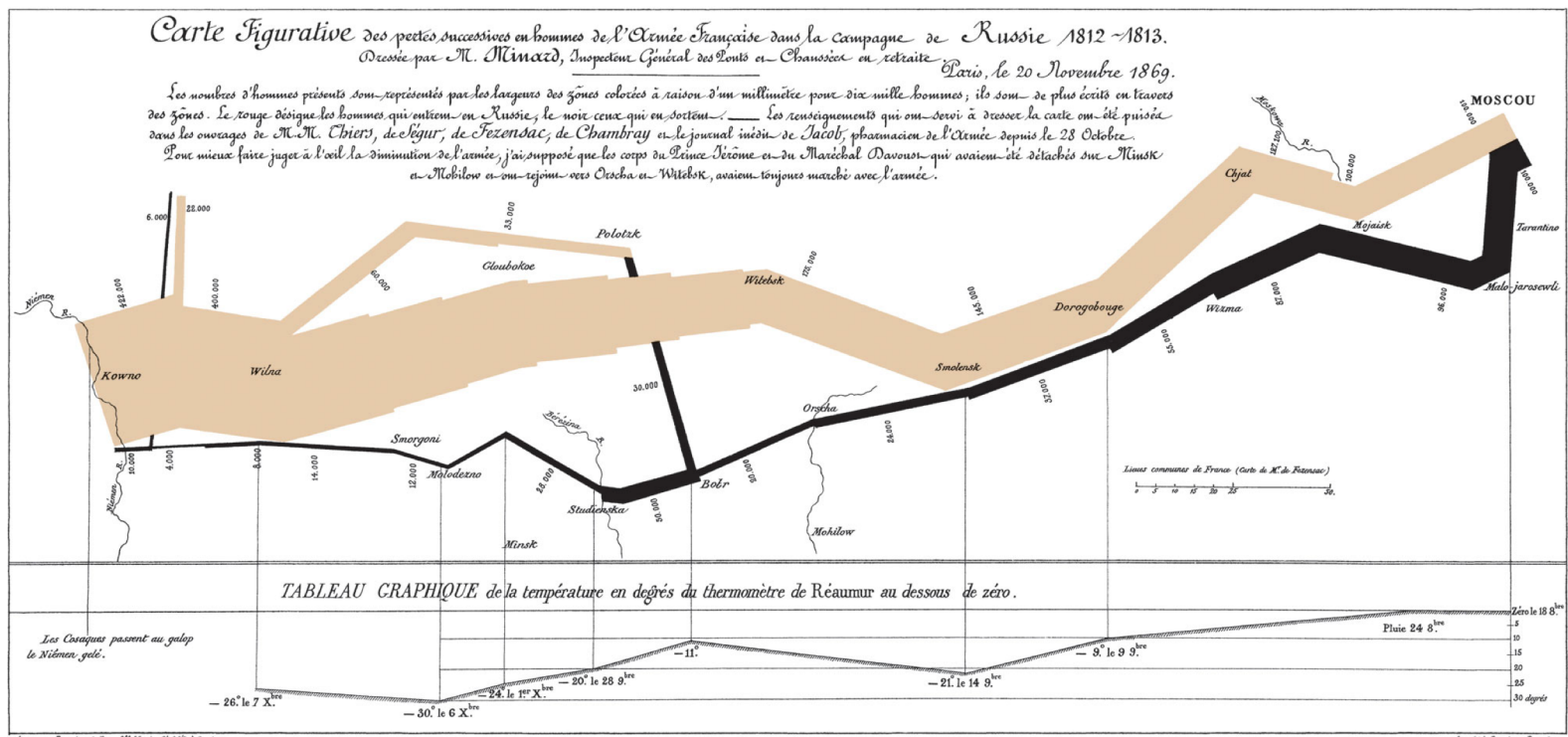

Autog. par Regnier, 8. Pas. 5<sup>th</sup> Marie S.<sup>t</sup> G<sup>abe</sup> à Paris.

Imp. Lith. Regnier et Dourdet.

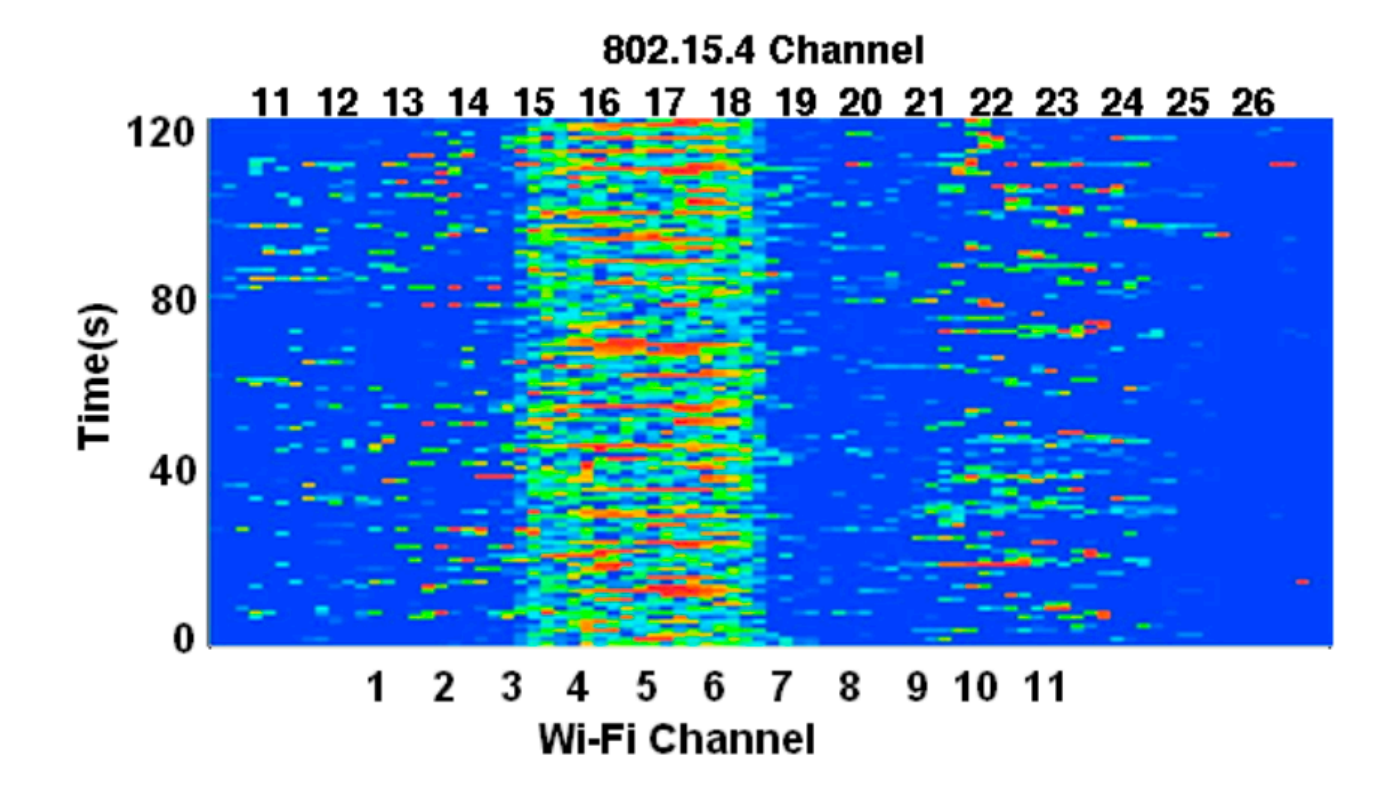

Example of a heatmap (red  $-$  high, blue  $-$  low)

#### Annotations

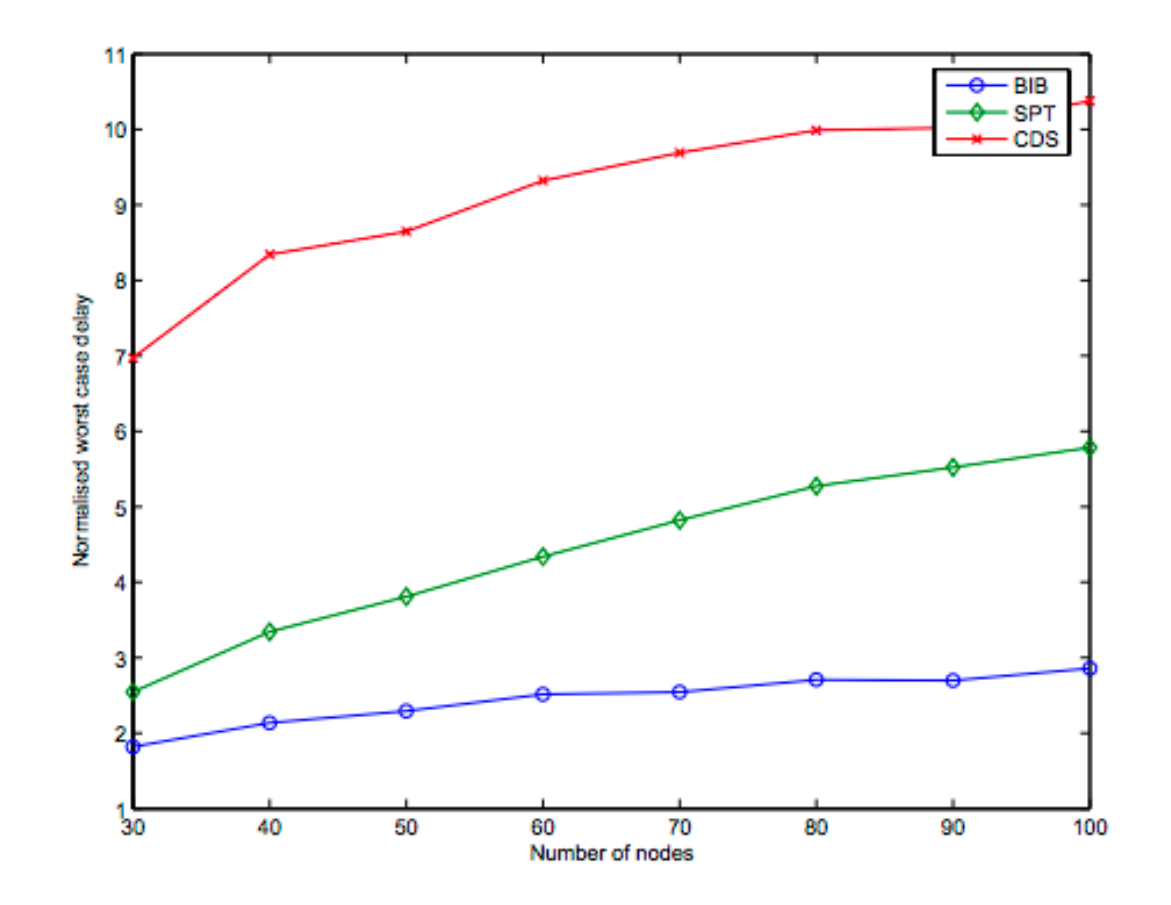

Overlapping legend Legend order different from line order

Chou 05

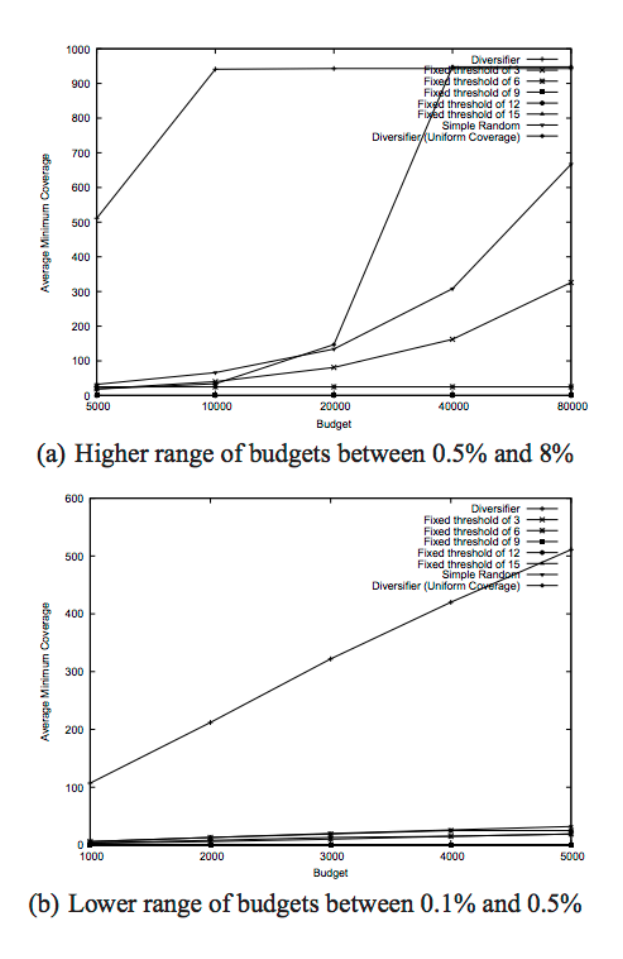

Figure 2: The average minimum coverage achieved by various algorithms over 100 real world data sets of  $1M$  items each.

#### Legend overlapping data

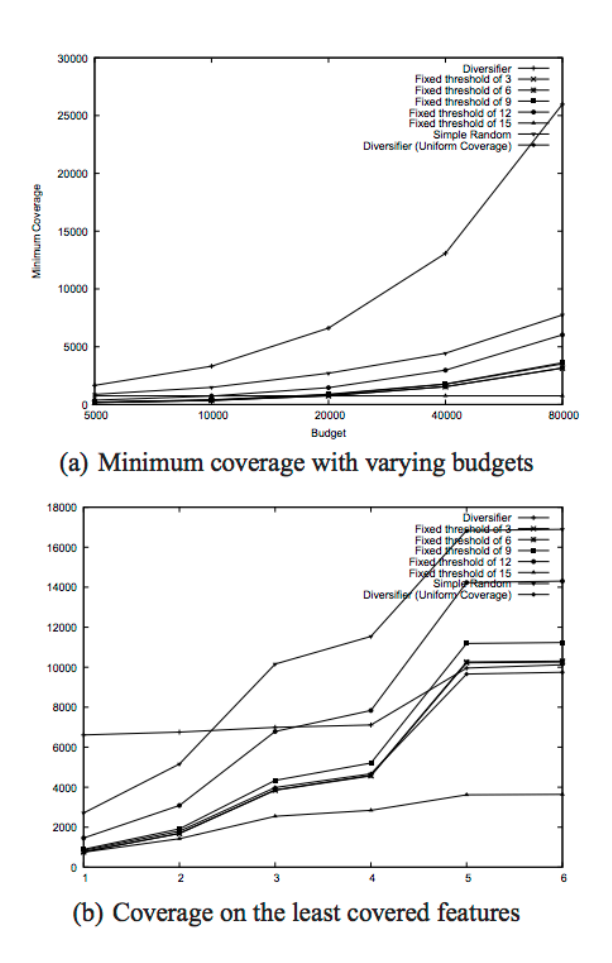

Figure 4: Experimental results for the Independent data set

#### Panigrahi 12

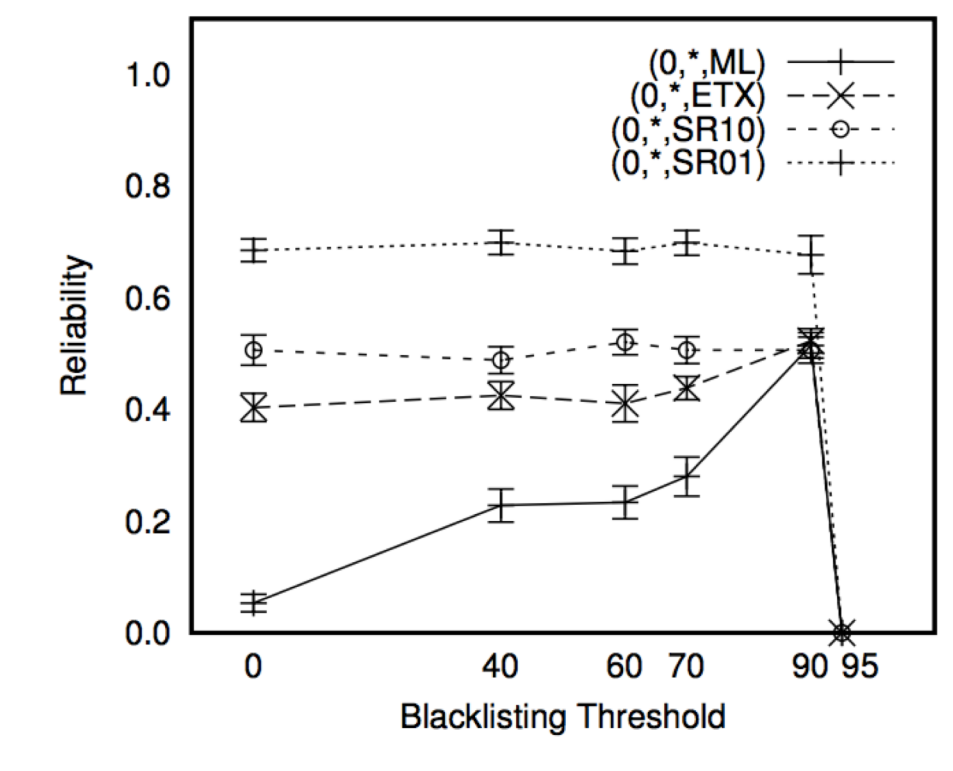

(c) Reliability with different blacklisting thresholds

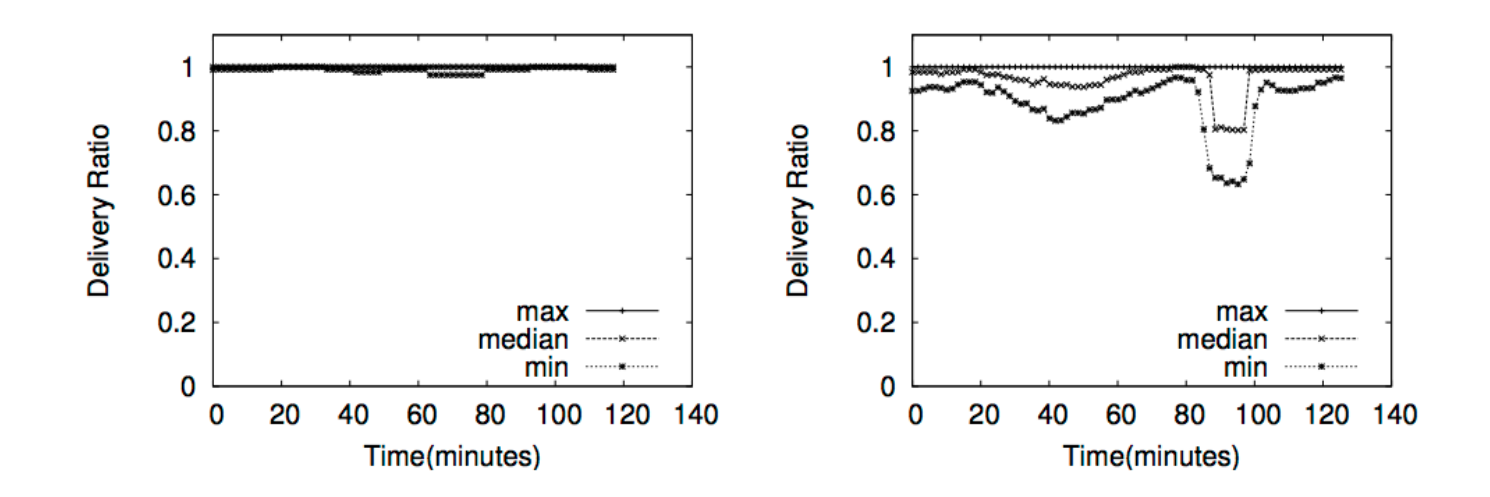

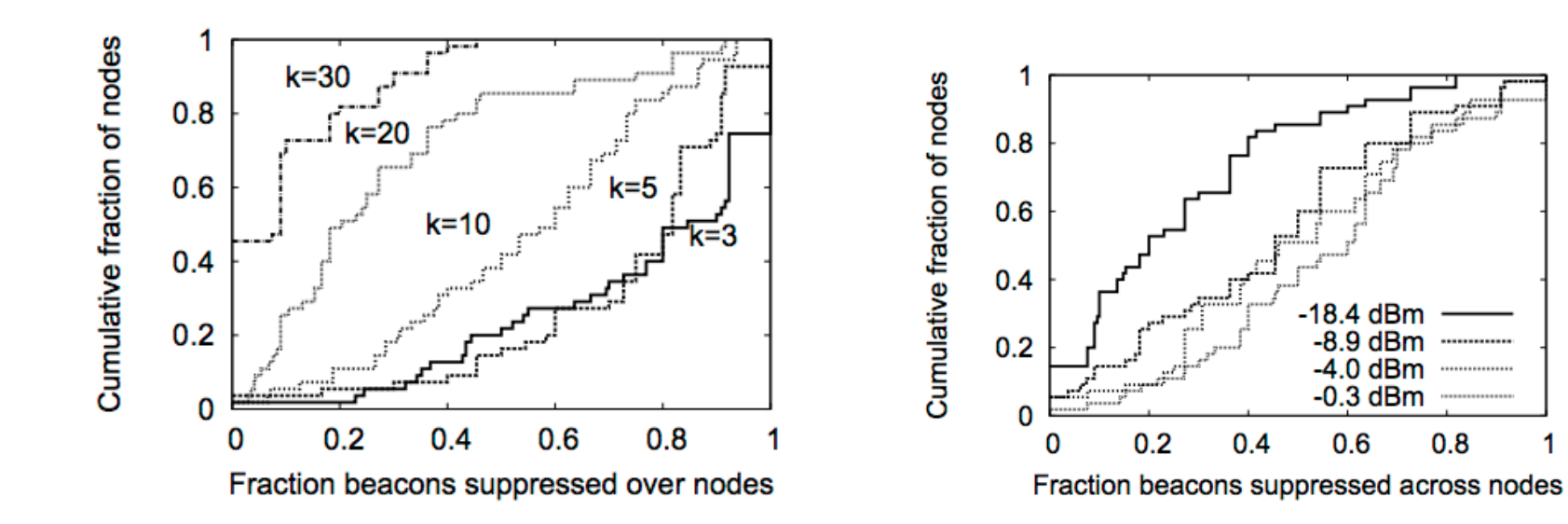

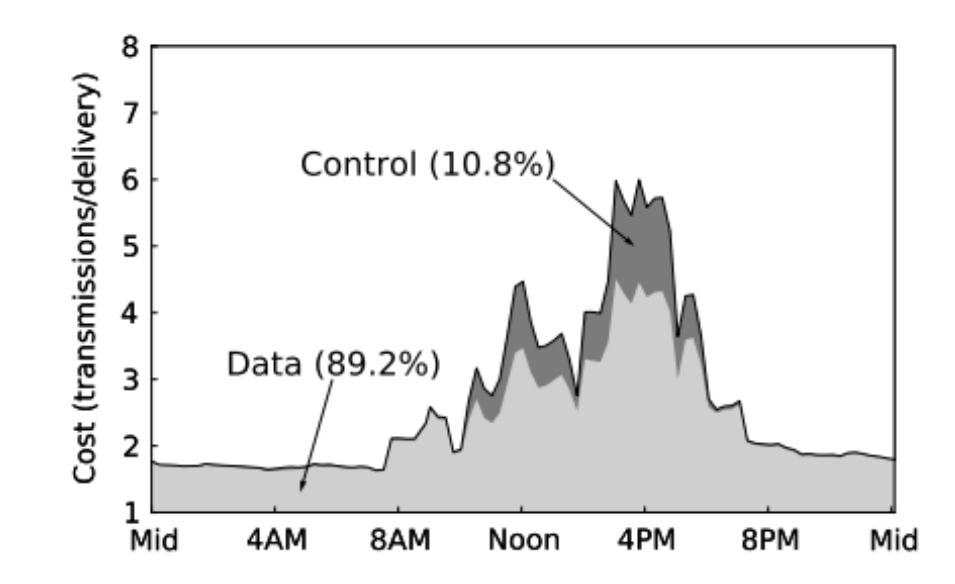

#### We saw two common styles

Arrows and text Legends

### Tools

matplotlib

Gnuplot

Excel

Inkspace

Powerpoint

Learn about: Vector format, high resolution graphics

Screen captured images

Zoom in before capture Start with a large image

Ideally start with a vector image

#### Font size

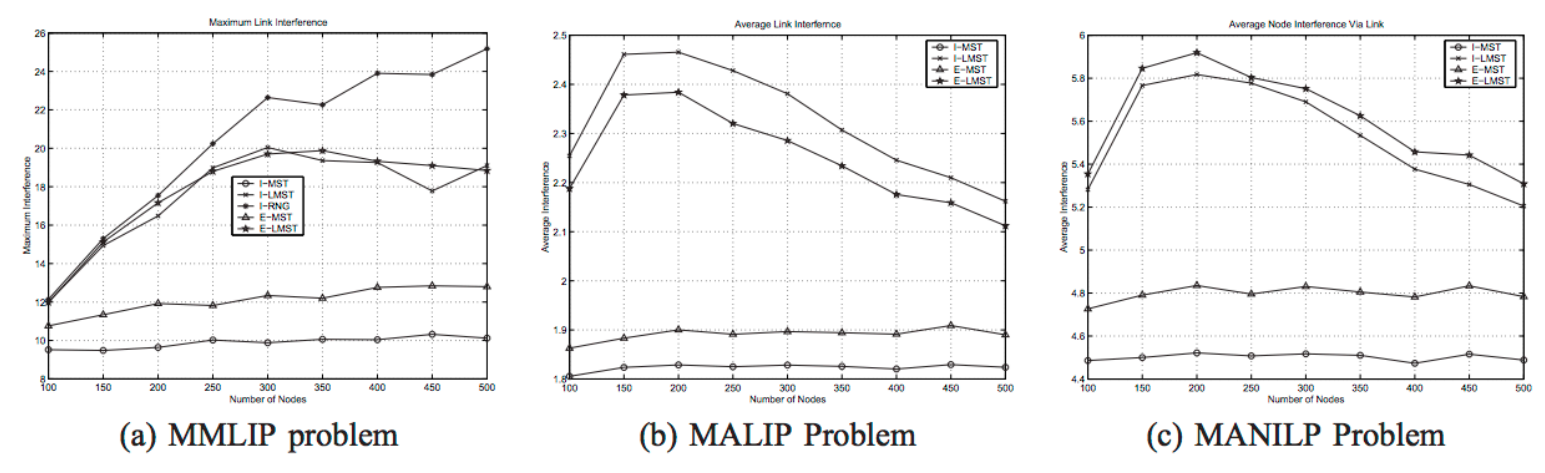

Fig. 4. Performances of various structures for a number of link-interference related problems.

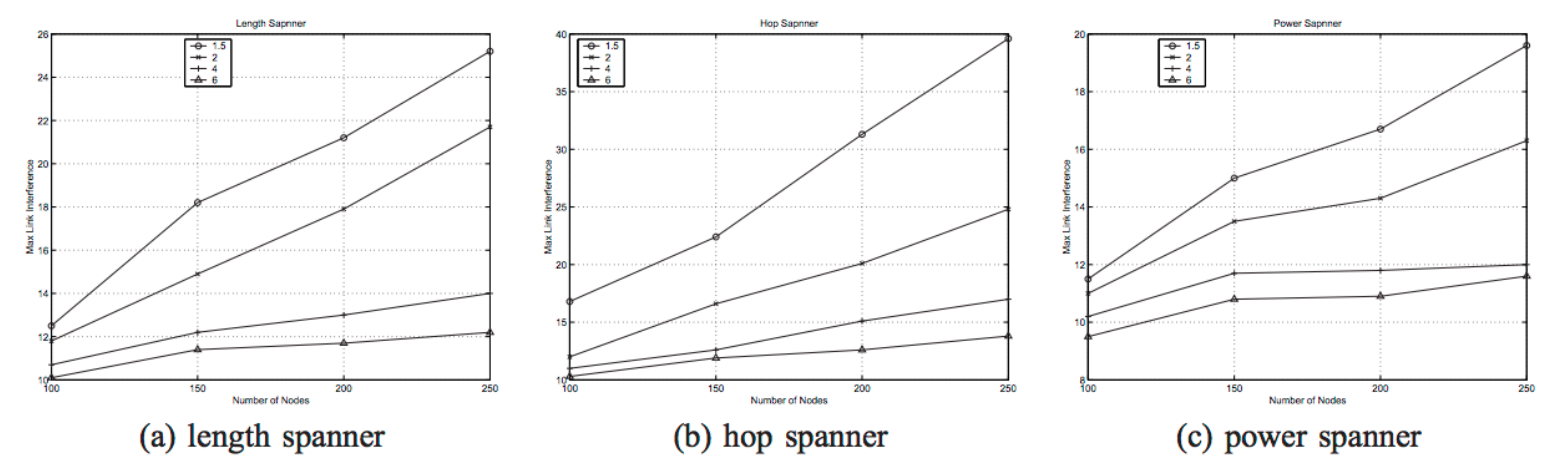

Fig. 5. Minimize the maximum link interference with different spanning ratio requirements.

Unusual placement of legends<br>
Li 05 Font size of axis labels too small

#### Just one idea to improve all your graphs

# Increase the font Size

### Range

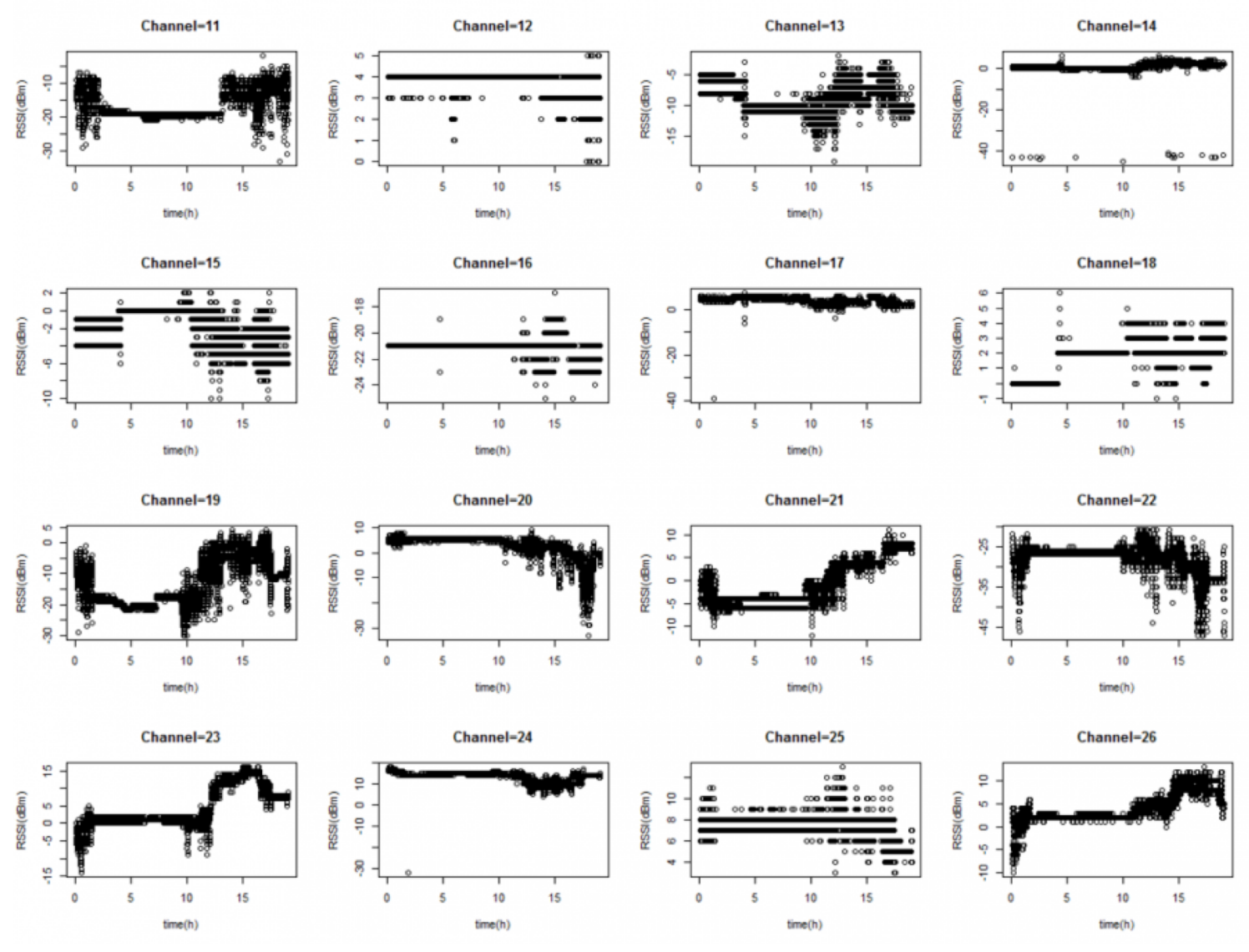

These graphs do not use consistent y-axis range so hard to compare across graphs

![](_page_19_Figure_0.jpeg)

![](_page_20_Figure_0.jpeg)

Idea #1 Range of the metric Idea #2 Range of the observed values

#### Caption

### Should be mostly self-contained Don't just describe the lines

sen, a state change time between actin rate and that rate If the rate suddenly ; these rate change how does BigBen lach activation ap- $\theta$  time keeping. To a low-power Micro RTC) powered by a eliable time source ctivation. Now calight change events,

advantage: change bal clock. This is vents locally rather s to the RTC, Bigthe lights turned on en logs rather than onitor rooms with time ( $\sim$ 3 months). le sensors feasible. onitoring is worthonfigured to trans-

l a proxy for occu-: occupancy detecon that many rooms nsitive lights. That are detected in a en no motion is de-BigBen can detect hly infer when the ition, but in certain ploying an energy-

![](_page_22_Figure_3.jpeg)

Figure 6: Recharge rate in varying lighting conditions. We measure the time the solar cell based energy-harvester takes to recharge in opportunistic trigger mode under different lighting conditions. As expected, the brighter the room the faster the recharge rate. Rooms with natural light (atrium and office) can support relatively fast recharge rates (in the 10s of seconds). Rooms with only artificial light (lab) cause the sensor to recharge more slowly, but can still support a sample every two minutes.

![](_page_22_Figure_5.jpeg)

Figure 7: CDF of the interval between door open events. Plotted on a log scale x-axis is the CDF of time intervals between subsequent door opening events of a door over a month period. Also shown are the recharge times for the solar based energy-harvesting power supply in different lighting conditions. Sensors in rooms with natural light would be able to detect most door open events, and even in moderately lit rooms at least 65% of door open events would be detected.

والمستحقق والمستحدث والمستحققات

### Graphs Case Study

![](_page_24_Figure_0.jpeg)

![](_page_24_Figure_1.jpeg)

![](_page_24_Figure_2.jpeg)

![](_page_24_Figure_3.jpeg)

tribution

![](_page_24_Figure_5.jpeg)

![](_page_24_Figure_6.jpeg)

![](_page_24_Figure_7.jpeg)

![](_page_24_Figure_8.jpeg)

, Vol. 1, No. 1, Article . Publication date: November 2018.

#### Insights from User Reviews of Internet of Things Apps and Devices • 9

![](_page_25_Figure_1.jpeg)

![](_page_25_Figure_2.jpeg)

![](_page_25_Figure_3.jpeg)

![](_page_25_Figure_4.jpeg)

(b) Tile Mate Ratings Distribution

Fig. 5. Tile App and Device Rating Distribution

# HW10

Describe the results from your research.